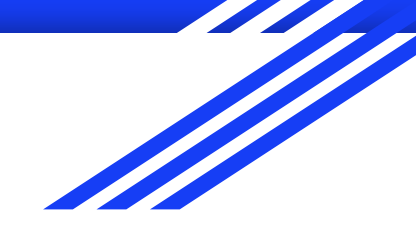

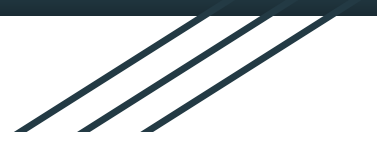

# CSE 333 Section AC

Pointers, debugging & valgrind (w/ Farrell & Travis)

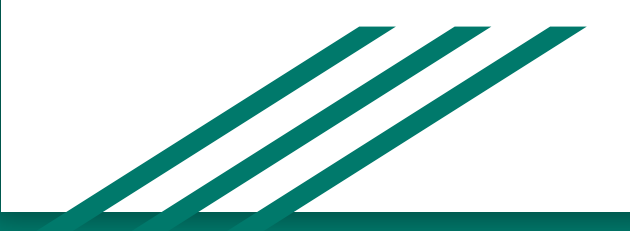

## **Logistics**

Due Friday: Exercise 3 @ 11 am

Due Monday: Exercise 4 @ 11 am

Due in 1 Week: (10/10) HW1 @9:00 pm

## Defining Structs

How can we get rid of this?

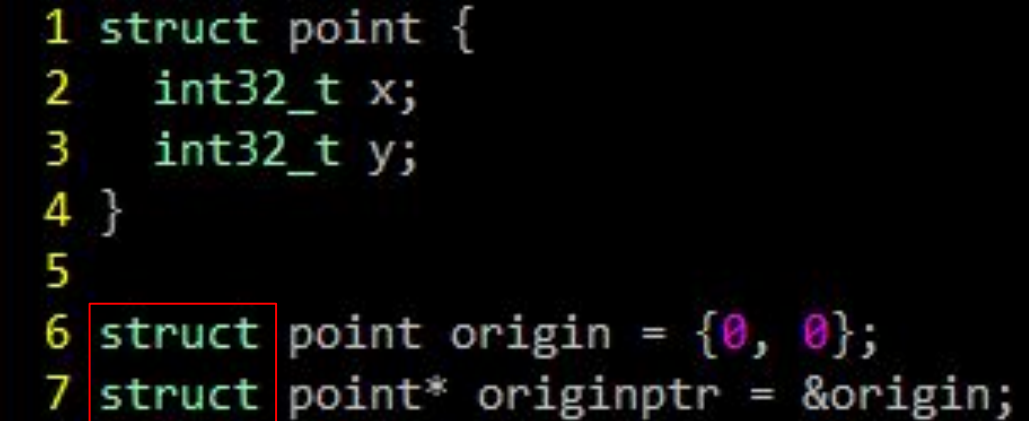

## Defining Structs

How can we get rid of this?

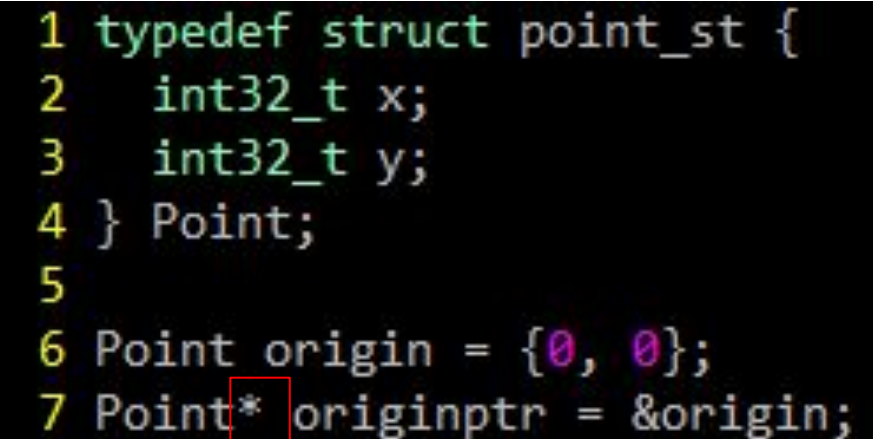

## Defining Structs

```
1 typedef struct point st {
  int32 t x;
2
3 int32 t y;
4 } Point,* PointPtr;
5
6 Point origin = \{0, 0\};
7 PointPtr originptr = &origin;
```
## Struct Memory diagrams

```
1 typedef struct point_st {
     int32_t x, y;\overline{2}char* name;
 з
 4 } Point, * PointPtr;
 5
 6 int main(int argc, char** argv){
 7
     PointPtr p = \text{malloc}(\text{sizeof}(\text{Point}));8
     p - \lambda x = 152;
9
     p - y = 333;10
      \sim \sim \sim11
```

```
main()typedef struct coordinate {
 double x, y;
                                                           x:\alpha} Coordinate;
                                                           y:
void f(Coordinate *one, Coordinate *two) {
 two->x *= 2;
                                                           x:
 two = one;b
 q(\text{stwo}, * \text{one});
                                                           y:
void g(Coordinate ** pl, Coordinate c) {
                                                  Coordinate ** p2 = p1;
 Coordinate c3 = \{c.x * 2, c.y * 2\};f()**p1 = c3;
 *p2 = NULL;1111 HERE 1111int main (void) {
                                                Coordinate a = \{1, 2\};
                                                 q()Coordinate b = \{10, 20\};f(\delta a, \delta b);
 return 0;
```
### Fruits & Orchards

typedef struct fruit st { OrchardPtr origin; double weight; int volume; Fruit, \*FruitPtr;

```
typedef struct orchard st {
 char name [20];
} Orchard, *OrchardPtr;
```
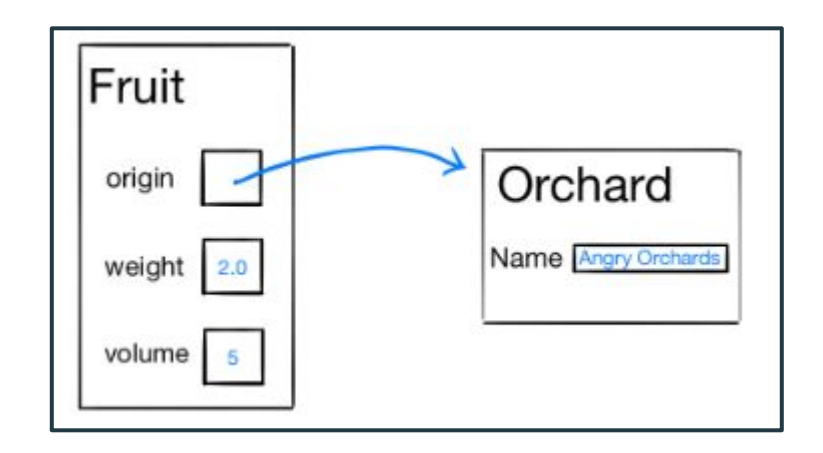

#### $apple. volume = eatFruit(apple);$

int eatFruit (Fruit fruit) { fruit.weight  $= 0.5$ ; fruit.volume  $- = 10$ ; strcpy (fruit.origin->name, "Eaten Fruit Orchard"); return fruit. volume;

growFruit(applePtr);

void growFruit (FruitPtr fruitPtr) {  $fruitPtrz > weight = 333.0;$  $fruitPtr->volume += 7;$ 

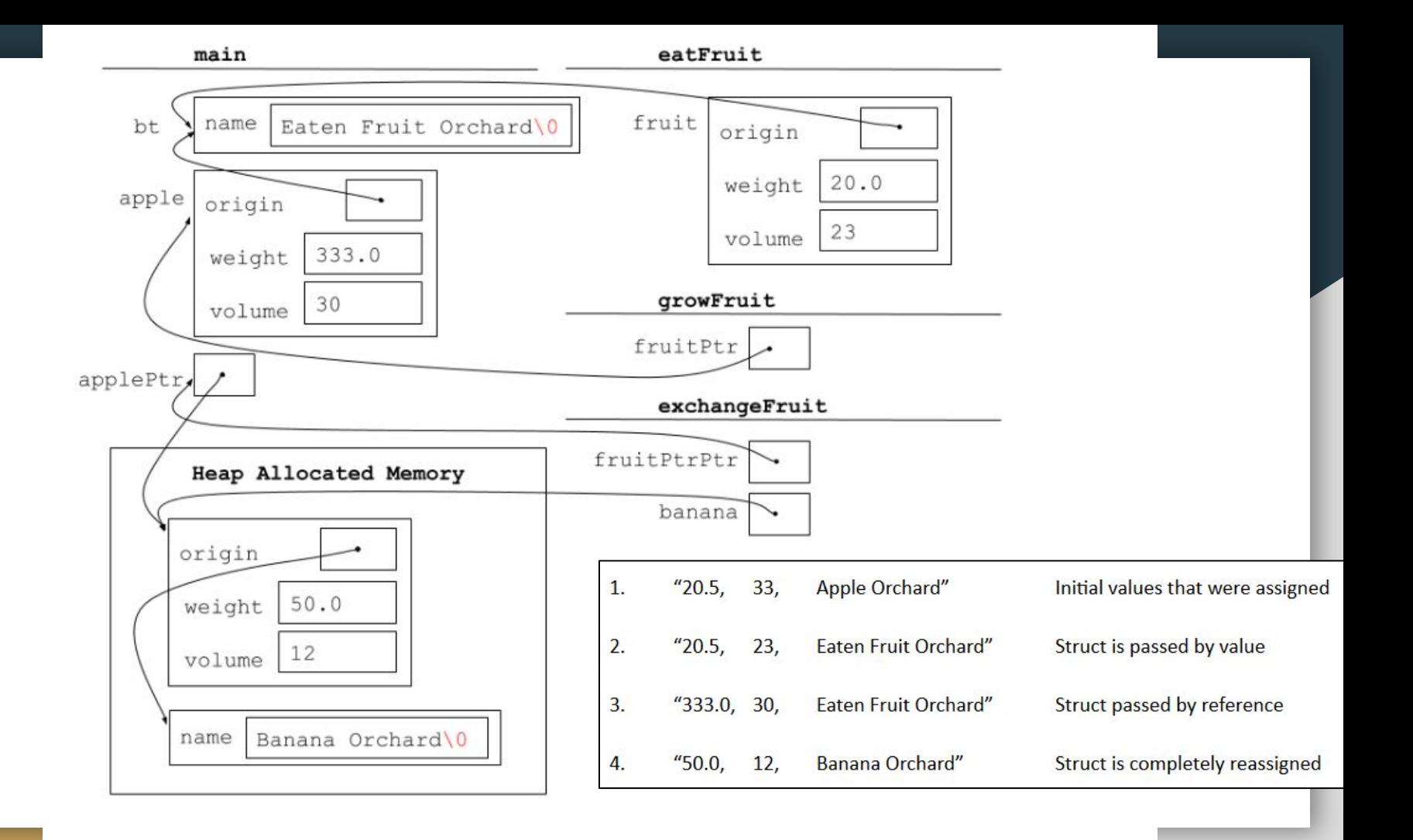

## Valgrind

● Our program compiles and runs fine, what's the problem?

$$
\circ \text{ ''.}/\text{leaky 1 10''}
$$

- "valgrind --leak-check=full ./leaky 1 10"
- Travis' alias:

○ val() { valgrind --leak-check=full "\$@"; }

```
int* rangeArray(int n, int m) {
  int length = m - n + 1;
 // Heap allocate the array needed to return
  int *array = (int*) malloc(sizeof(int) * length);
  // Initialize the elements
  for (int i = 0; i <= length; i++) {
   array[i] = i + n;return array;
// Accepts two integers as arguments
int main(int argc, char *argv[]) {
 if (argc != 3) return EXIT FAILURE;
  int n = atoi (arqu[1]), m = atoi (arqu[2]);int^* nums = rangeArray(n, m);// Print the resulting array
  for (int i = 0; i <= (m - n + 1); i++) {
   printf("d", nums[i]);// Append newline char to our output
 puts("");
```

```
return EXIT SUCCESS;
```

```
\text{int}^* rangeArray(int n, int m) {
  int length = m - n + 1;
  // Heap allocate the array needed to return
  int *array = (int*) malloc(sizeof(int) * length);
  // Initialize the elements
  for (int i = 0; i \le length; i+1) {
   array[i] = i + n;\mathcal{F}return array;
\rightarrow// Accepts two integers as arguments
int main(int argc, char *argv[]) {
 if (argc != 3) return EXIT FAILURE;
  int n = atoi (arqu[1]), m = atoi (arqu[2]);\text{int}^{\star} nums = rangeArray(n, m);
  // We're allocating space for 10 ints, but we access 11
  // ints with i \leq instead of i \leqfor (int i = 0; i < (m - n + 1); i++)printf("d", nums[i]);\mathcal{F}// We need to free the array of integers malloced in RangeArray.
  free (nums) ;
  // Append newline char to our output
  puts("");
```

```
return EXIT SUCCESS;
```
## GDB

- "gdb -tui fruit" to run the program "fruit" in GDB
	- "-tui" flag starts GDB with the source code window
- "refresh" when the screen gets screwed up  $(-, \cdot)$
- "break <function>" to place a breakpoint
- "run" ... it does what you expect

## GDB

- "backtrace" prints out the call-stack that lead you to where you are. (Very useful for finding segfaults)
- "up" moves up a stack frame
- "down" moves down a stack frame